## **Зарегистрировавшись в «Личном кабинете», не забудьте поменять первичный пароль!**

Подключившись к «Личному кабинету», многие пользователи забывают сменить первичный пароль, действующий в течение одного календарного месяца, после чего учетная запись блокируется, и налогоплательщикам приходится снова обращаться в инспекцию для активации сервиса.

Чтобы предотвратить утрату или блокировку пароля в дальнейшем, достаточно предварительно выбрать способ его восстановления с помощью электронной почты. Для этого в разделе «Профиль» Личного кабинета необходимо указать свой номер телефона, подтвержденный адрес электронной почты, задать контрольное слово (длиной до 24 знаков) и сохранить изменения. Воспользоваться данным способом восстановления утраченного пароля пользователь сервиса может в любое удобное время.

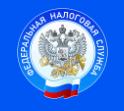

Контакт-центр 8-800-222-2222 www.nalog.ru

 Подпись Дата \_\_\_\_\_\_\_\_\_\_\_\_\_\_\_\_